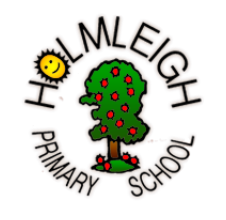

## **Holmleigh Primary School Computing Curriculum Framework**

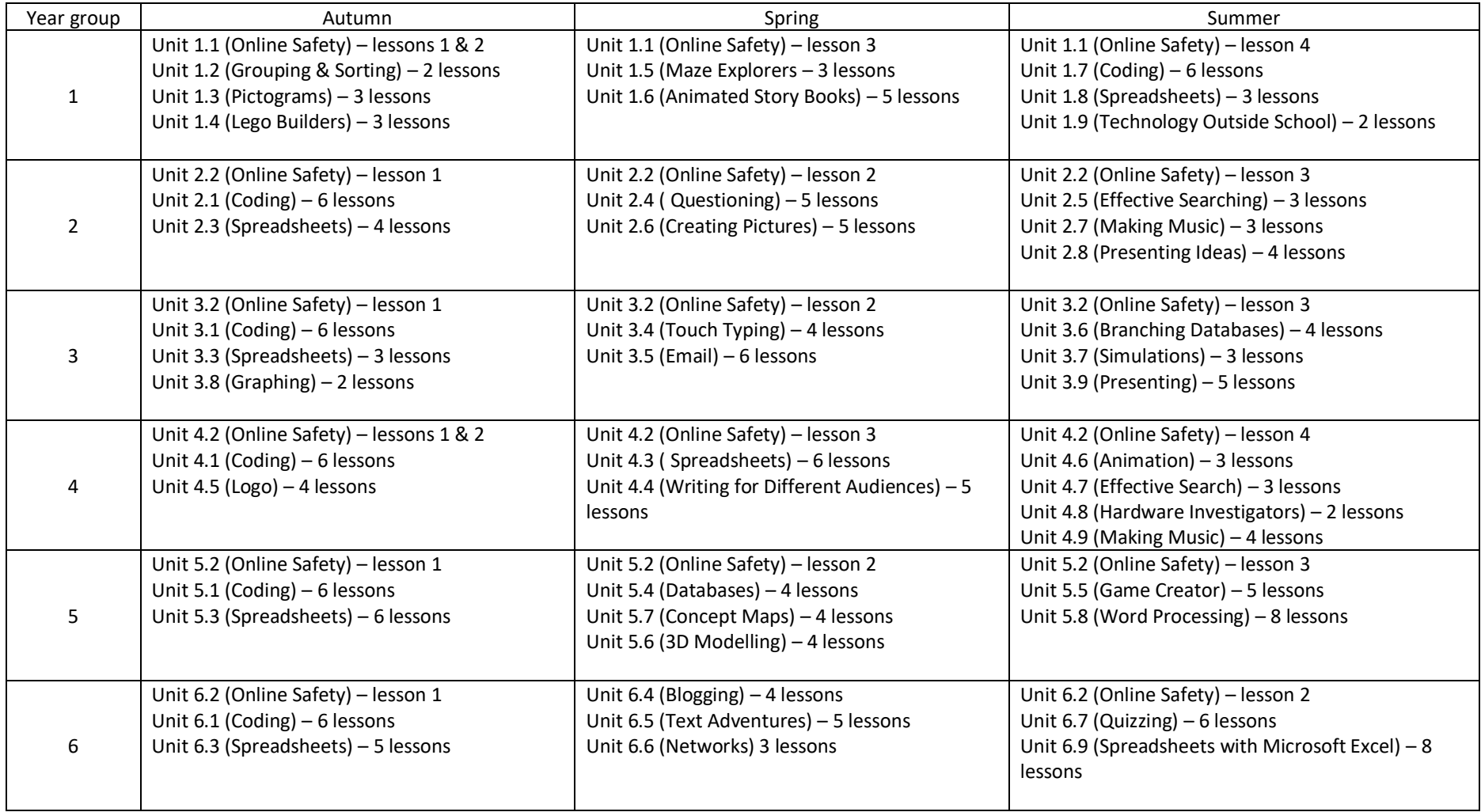